# **HTTP transactions: headers**

- ...are text lines providing (meta-)information about:
	- the client;
	- the server;
	- the body of the HTTP message (which is called the entity).
- Some of their uses:
	- handling multimedia content;
	- internationalization;
	- redirection;
	- logging;
	- session maintenance;
	- …

#### **HTTP transactions: header lines in action**

Example: retrieving a cached document.

```
 GET / HTTP/1.1
 If-Modified-Since: Fri, 03 May 2013 16:01:18 GMT
```
#### Response:

...

```
 HTTP/1.1 304 Not Modified
 Date: Wed, 14 May 2013 22:17:02 GMT
 Server: Apache/2.0.43 (Win32)
 Connection: close
 ETag: "1f164-5d6-8ba74f80;1f180-9c0-f1868a00"
 Content-Location: index.html.en
 Last-Modified: Thu, 02 May 2013 04:58:08 GMT 
 Expires: Wed, 22 May 2013 22:17:02 GMT
```
#### **HTTP transactions: their general structure**

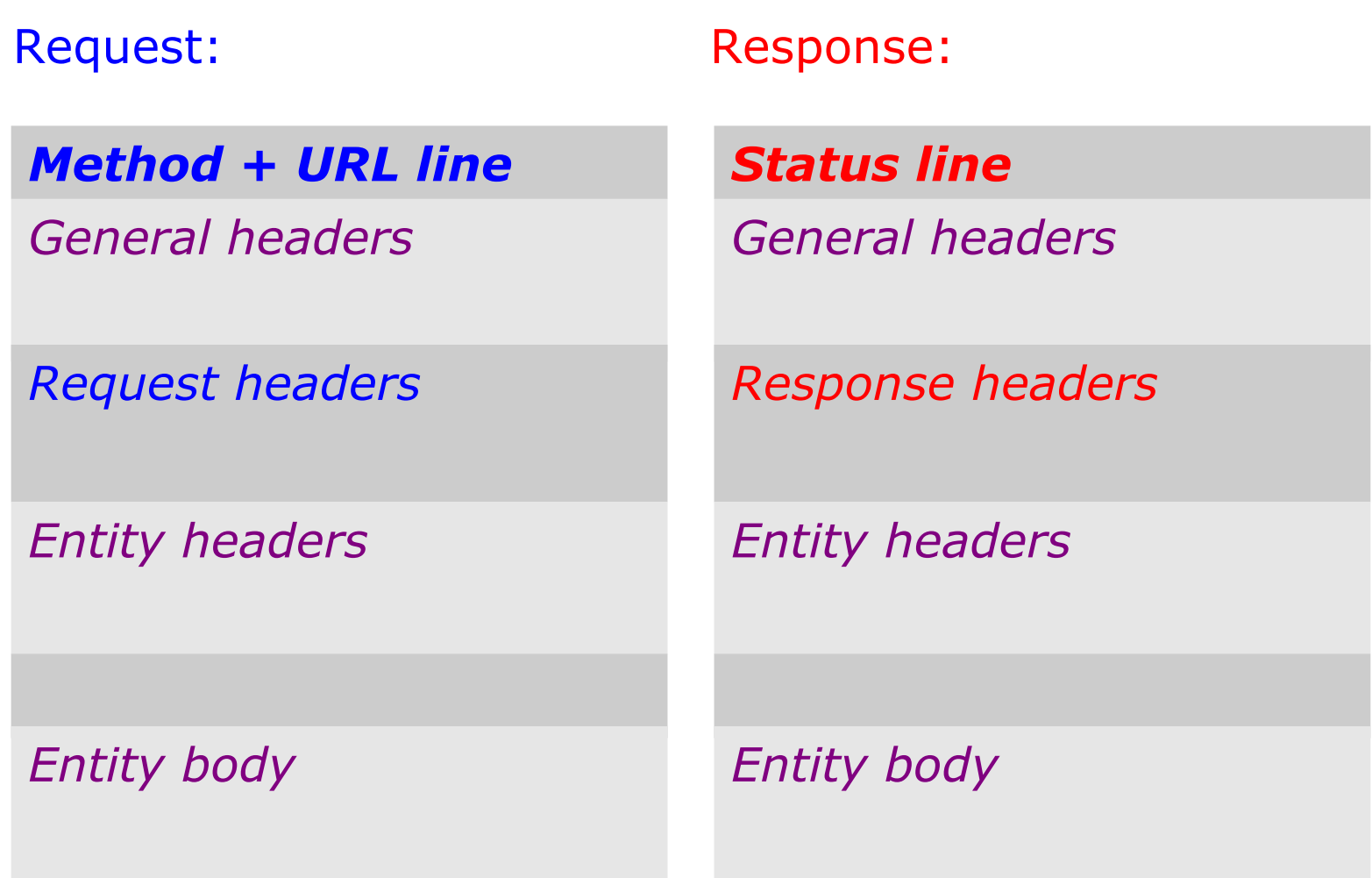

## **HTTP transactions: general header lines**

- **Cache-Control**: specifies behavior for caching.
- **Connection**: indicates whether or not the network connection should close after this exchange.
- **Date**: specifies the current date.
- **MIME-Version**: specifies the version of MIME used in the HTTP transaction.
- **Transfer-Encoding**: indicates the type of transformation that was applied to the message body for safe transfer.
- **Via**: indicates the intermediate protocols and hosts that processed this HTTP transaction (used by gateways and proxies).
- …

#### **HTTP transactions: request header lines**

- Accept: specifies which media formats the client accepts.
- **Cookie**: used to convey data stored for the specific URL (more below).
- **Host**: specifies the host and port number that the client connected to (required for all clients in HTTP/1.1).
- **If-Modified-Since**: requests the document only if newer than the specified date.
- **Referer**: (*sic!*) specifies the URL of the previous document that contained the link to this one.
- **User-Agent**: identifies the client program.
- ...

#### **HTTP transactions: response header lines**

- **Retry-After**: specifies either the number of seconds or a date after which the server becomes available again.
- **Server**: specifies the name and version number of the server.
- **Set-Cookie**: defines a *name=value* pair to be associated with this (server and) URL (more below).
- **WWW-Authenticate**: specifies an authorization type and realm of authorization.

• ...

## **HTTP transactions: entity header lines**

- **Content-Language**: specifies the natural language used in the document (entity) being returned.
- **Content-Length**: specifies the length of the entity.
- **Content-Type**: specifies the MIME type of the entity.
- **Expires**: gives a date and time when contents may change.
- Last-Modified: gives the date and time that the entity was last changed.
- Location: specifies the location of a created or moved document.
- ...

#### **HTTP transactions: example client request**

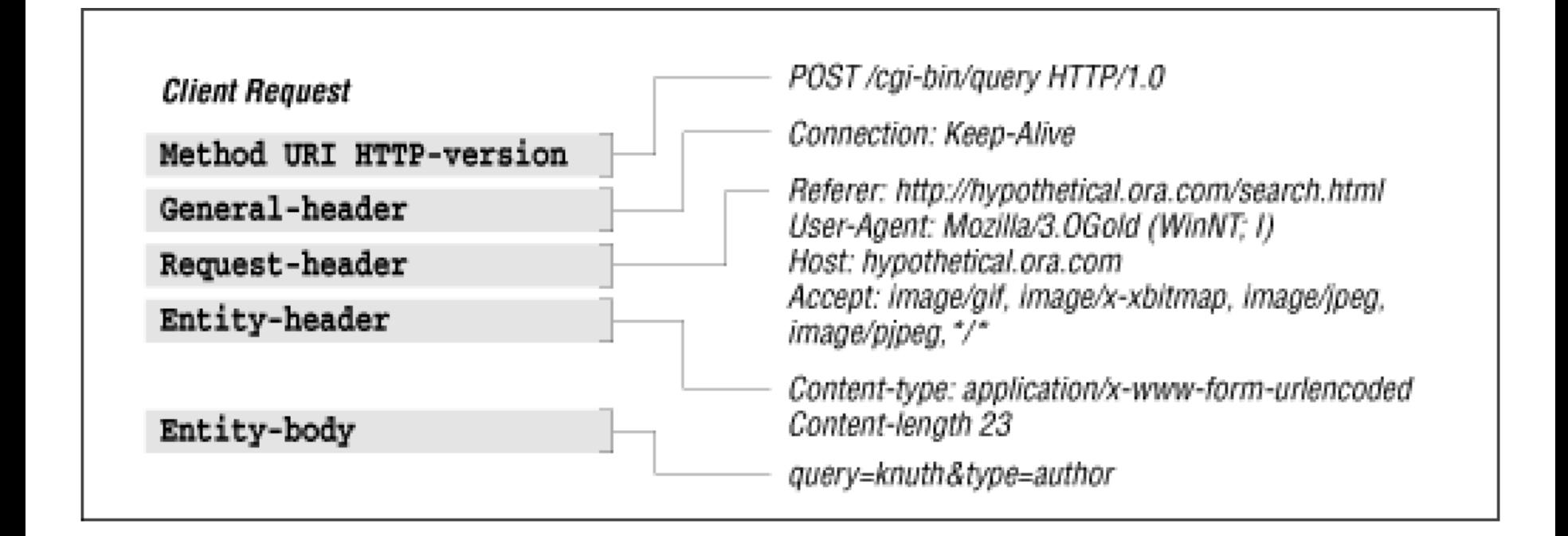

#### **HTTP transactions: example server response**

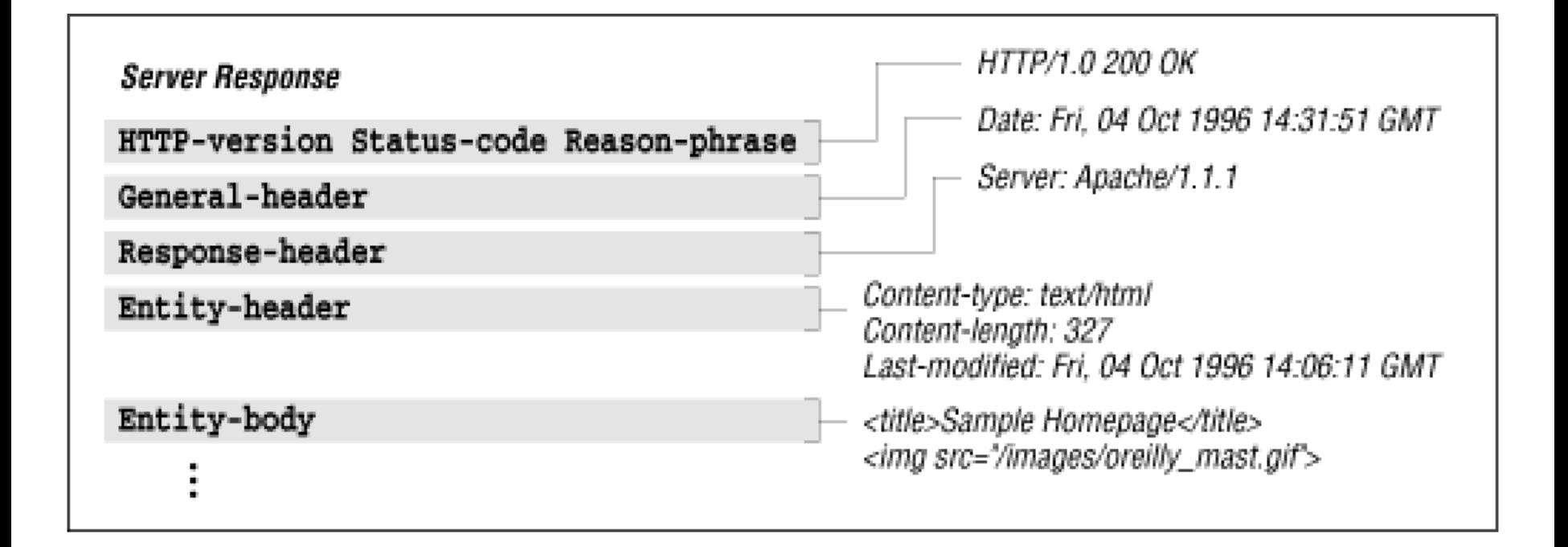

# **Hypermedia: MIME**

- MIME: Multipurpose Internet Mail Extensions.
- Originally developed for sending non-text email attachments.
- MIME is used from HTTP/1.0 to enable sending "hypermedia" instead of simply hypertext*.*
	- For example: an image file, or sound file.
- Processing is based on MIME types*.*
- Used in HTTP headers, e.g. Content-type: text/html.
- Used by server to indicate type of media (e.g. may associate filename extensions of resources with MIME types).
- Then used by client to interpret the response body (or let a plugin or external program handle it...).

# **Hypermedia: examples of MIME types**

- text/plain
- text/html
- text/xml
- image/gif
- image/jpeg
- audio/wav
- video/mpeg
- application/msword
- ...See http://www.iana.org/assignments/media-types/.

# **The browser: basic functionality**

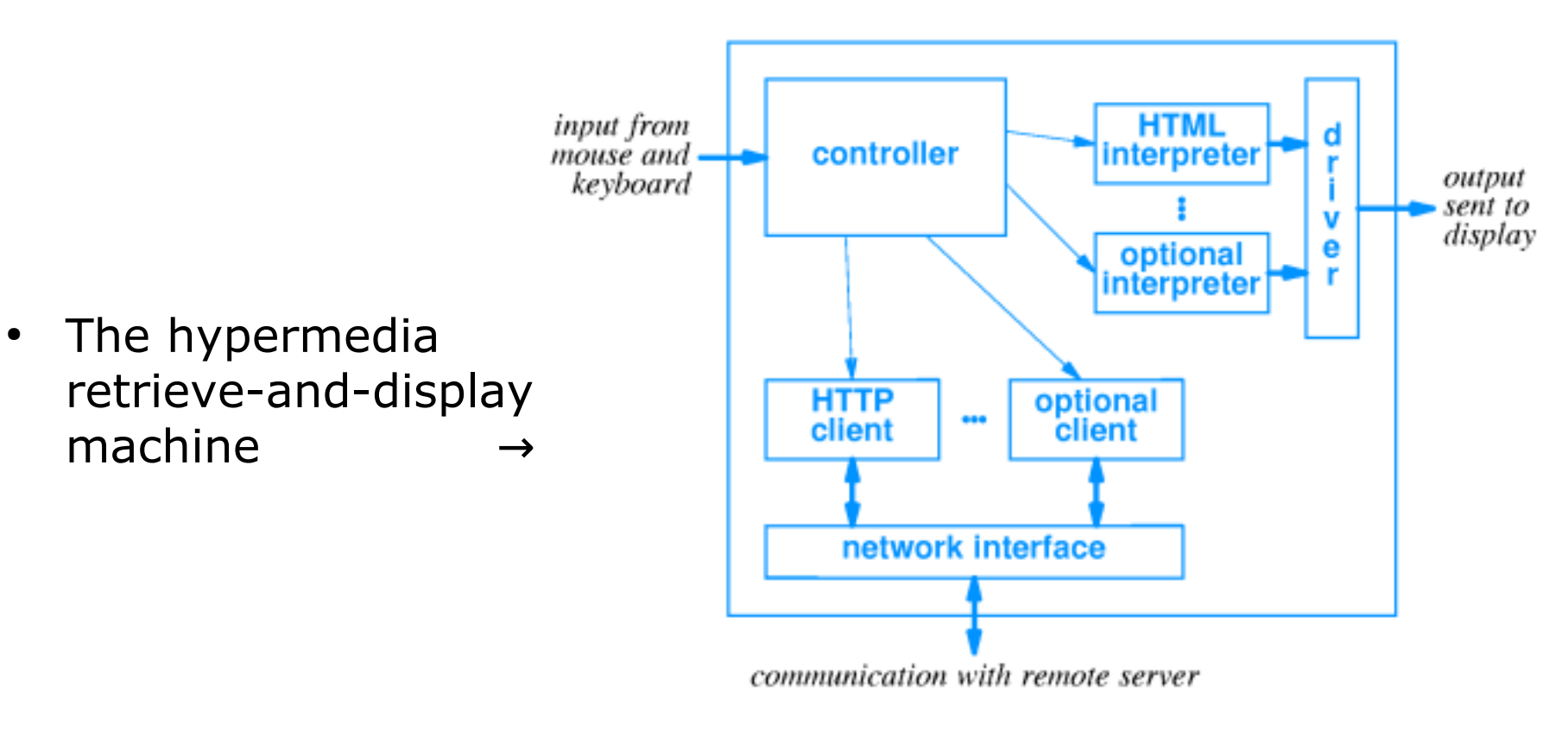

- Web browser: an HTTP client that can retrieve, display and offer navigation of HTML hypertext documents.
- *Web server:* an HTTP server that can return HTML hypertext documents on request.

## **The browser: enabling extensible hypermedia**

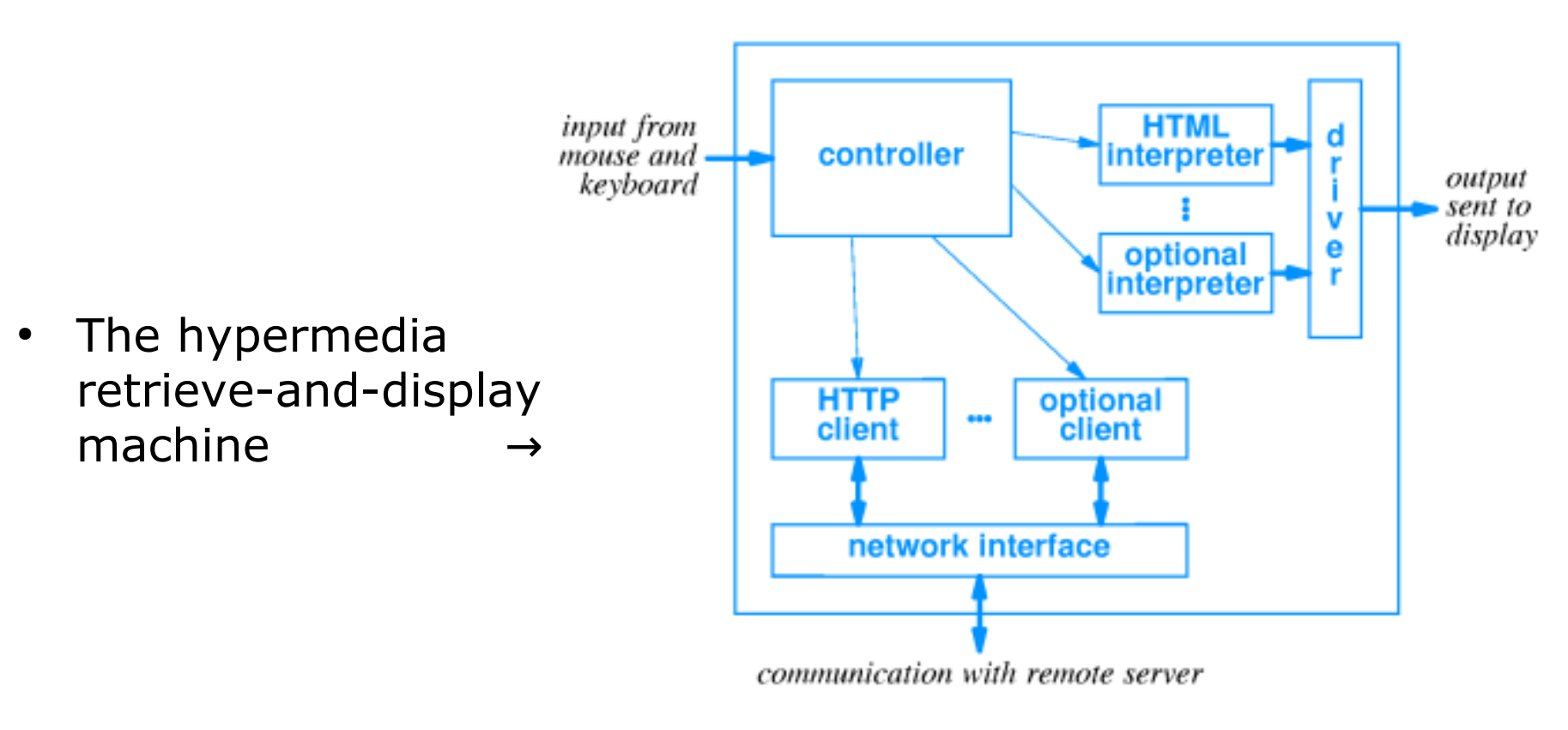

- Optional interpreter can be: *JavaScript interpreter, Flash plugin, XML parser, …*
- Optional client can be: *FTP client, news client, mail client, …*

#### **The browser: underlying hardware**

• Browsers run on personal computing devices.

• *Over the years:* a shift in form factors.

• Let's take a look at recent data from StatCounter **>**

## **Taking stock: The World Wide Web (WWW)**

- The infrastructure of web browsers and web servers implements the *World Wide Web (WWW)*.
- The WWW: a graph of *hypertext documents*, on top of a graph of internetnetworked computers.
- **One definition of the World Wide Web:** *all the resources and users on the Internet that are using the Hypertext Transfer Protocol (HTTP).*
- (The web is "just" *one* way of using the Internet!)

## **Taking stock: The World Wide Web (WWW)**

- Begun in 1989 by Tim Berners-Lee at CERN.
- TBL created HTTP, URLs, HTML (sort of), and the first webserver and web-browser as we know it (1990).
- In 1991, the WWW was available on the Internet.
- TBL became director of W3C, the organization that 'manages' the World Wide Web, and a researcher at MIT.
- He never made any (commercial) profits from his invention.

#### **Taking stock: What next?**

- We have obtained structured, navigable hypertext.
- This enables quick traversal of a graph of hypertext documents.
- This is an old dream ("*the ultimate library!"*) come true – but once obtained, new dreams appear.
- Not only do we want to ask for existing hypertext documents by their names...
- ...we also want new documents to be created *in the moment,* with *contents according to our wishes*.
- ↑ Think of what a search engine does (and then, think of doing this using only clickable links).

## **Interactive hypertext: HTML forms**

- When surfing the web, you request web pages *from* servers.
- How, while doing this, do you submit information *to* servers?
- One way is via HTML *forms.*
- These provide interactivity between web user and web application.
- Originally used to provide data to "CGI scripts"*.*

#### **Interactive hypertext: example of an HTML form**

 $\hbox{\tt }$ 

<head> <title> Giovanni's Ice Cream Server </title> </head>

<body>

```
 <form method="post" action="/cgi-bin/ice.cgi">
   Please specify your wishes: <br> <br>
   Scoops: <input type="text" name="scoops" maxlength="1"> <br>
   Flavor: <input type="text" name="flavor"> <br> <br>
   <input type="submit" value="Place order">
 </form>
```
</body>

 $\langle$ /html $\rangle$ 

## **Interactive hypertext: example of an HTML form**

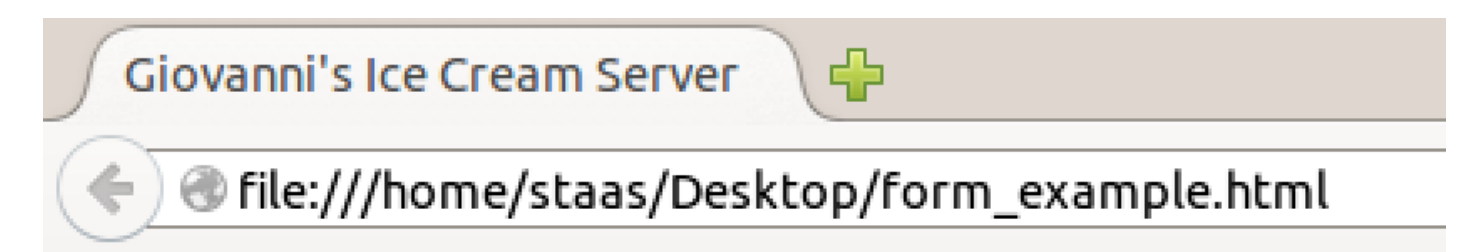

Please specify your wishes:

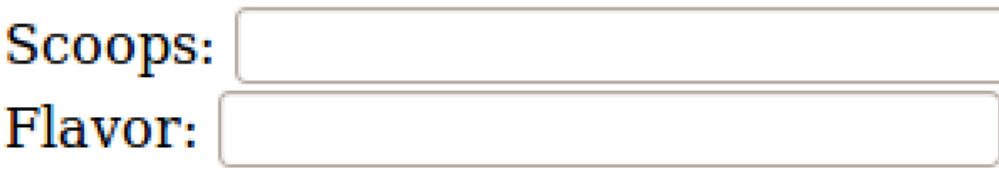

Place order

## **URL encoding of HTML form data**

- The web client encodes the data entered into an HTML form before passing it to the web server. It:
- Collects all form element names and values;
- glues each name, value pair together with '**=**';
- glues resulting pairs together with '&';
- replaces space characters by '**+**';
- replaces all non-alphanumeric characters by '%xx', where xx is their hexadecimal ASCII code.
- Example: *Amélie Poulain* entered *2* scoops of *cherry* ice cream:

**customer=Am%E9lie+Poulain&scoops=2&flavor=cherry**

#### **...under the hood, then carried by HTTP**

Next, the URL-encoded form data is transferred from client to server using either:

• a GET request, with the encoded data in the URL query string, after a '?' character:

GET /cgi-bin/ice.cgi?**scoops=2&flavor=cherry** HTTP/1.0

• a POST request, with the encoded data in the entity body:

POST /cgi-bin/ice.cgi HTTP/1.0 Content-type: application/x-www-form-urlencoded Content-length: 22

```
scoops=2&flavor=cherry
```
## **Interactive hypertext: HTTP sessions**

- In principle, HTTP is a stateless protocol: an HTTP response depends on its corresponding request *only*. Not on previous requests from that same client.
- After a client-server HTTP transaction is completed, the TCP connection is terminated.
- On a later request, the client must establish a new connection.
- For *prolonged* interactivity, the server must become able to relate a series of multiple client HTTP requests over time, into a session.
- Example: filling a virtual shopping cart on an e-commerce website.

# **WT2015 uses cookies. More info. Close this message.**

• Implementing a session requires a mechanism to relate separate client requests by maintaining a session ID throughout HTTP communication.

• Three commonly used mechanisms exist:

# **Interactive hypertext: HTTP sessions**

• Implementing a session requires a mechanism to relate separate client requests by maintaining a session ID throughout HTTP communication.

- Three commonly used mechanisms exist:
	- *Cookies*: include the session ID as a text value in HTTP request and response header fields. The server maintains a list of cookie values to implement state between multiple HTTP transactions.
	- *URL rewriting*: each URL linking to the next page is rewritten to include the session ID in the query string (after the '?' character) *www.liacs.nl/hello.index?id=19680128* .
	- *Hidden fields*: include a form in each page with a hidden field containing the value of the session ID (user is unaware of the form).

#### **Under the hood: HTTP cookies**

- An HTTP cookie is a unit of textual information sent by a web server for storage on a client machine, and sent back by the client each time it accesses that same server:
- An HTTP server uses the **Set-cookie**: *response header field*:

**Set-cookie**: cart=2242; items=198+234; expire: Wed,… **Set-cookie**: sex=male; car=1991-Peugeot-205-1.1

• When the client requests another page from the same server, the cookie is returned via the **Cookie**: *request header field*:

```
Cookie: cart=2242; items=198+234 
Cookie: sex=male; car=1991-Peugeot-205-1.1
```
# **HTTP cookies and privacy**

- Cookies are as widely useful as the HTTP sessions they enable.
- But this also means they can be used to compromise a user's privacy!
- The browsing actions of a user can be tracked over time and stored, without the user being made aware of this.
- In the Netherlands, legislation against this has been introduced.

## **HTTP cookies and privacy**

• Example of tracking using cookies:

1) While the user views some webpage *a.html* on server *www.seems-innocent.com...* 

 ...images embedded in *a.html* from server *www.spamlord.com* are loaded automatically, without the user being aware.

2) The resulting HTTP requests to *www.spamlord.com* are made to include a **cookie**, uniquely identifying the user to that server.

3) Now, when other webpages *b.html, c.html, ...* are visited later, *www.spamlord.com* can use similar images to identify the user again, log web-surfing habits, ban him/her, serve custom advertisements, etc.

# **HTTP cookies and privacy**

- Let's have a look at some tools for "countertracking":
	- Mozilla Lightbeam
	- Ghostery

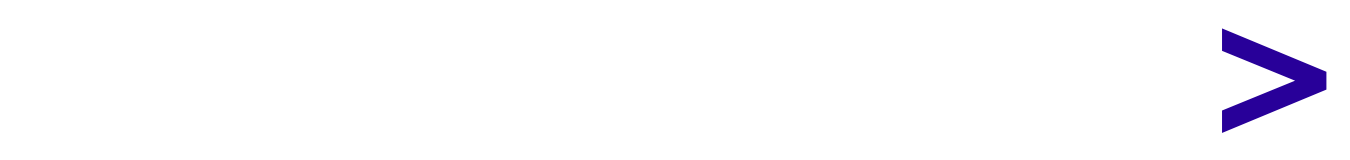